## CSE 462 Homework #3 (Optional): Relational Algebra and SQL

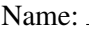

Date: March 05, 2011

\*\*\*\*\* Due on March 25, 2011 at the beginning of class. \*\*\*\*\*

Instructions. This problem set is optional and worth 200 points. Your answers must be typed. All problems reference the NBA player statistics schema below:

Team(tId : int, name : string, homeCity : string) Game(gId : int, homeId : int, awayId : int, isPlayoff : boolean, year : int) Player(pId : int, lastName : string, firstName : string, height : int, tId : int) Stats(gId : int, pId : int, points : int, rebounds : int, assists : int, seconds : int)

Observations:

- Keys are underlined.
- No attributes allow NULLs.
- Table Team stores all NBA teams.
- Table Player stores every player of every team.
- Table Game stores every regular season and playoff game.
- Table Stats records individual player statistics for every season and playoff game.
- Attribute homeId in Game has a foreign key referencing tId in Team.
- Attribute awayId in Game has a foreign key referencing tId in Team.
- Attribute tId in Player has a foreign key to tId in Team.
- Attribute gId in Stats has a foreign key to gId in Game.
- Attribute pId in Stats has a foreign key to pId in Player.
- A player achieves a *double-double* in a game when he obtains a number total of 10 or more in exactly two out of the three statistics (points, rebounds, assists). He achieves a *triple-double* when he obtains a number total of 10 or more in all three statistics.
- Important: if a player does not play a game, there is no entry for *that* player in the Stats table for *that* game.

Problem 1. [80 points] Write relational algebra expressions to answer the problems below.

a) [10 points] Find the tallest player(s) of each team. List the respective tId and pId pairs.

 $P \coloneqq \pi_{\text{tId},\text{pId},\text{height}}(Player)$  $Bad := \pi_{tId, pId, height}(P \Join_{tId=tId2 \land height \leq h2} P(tId2, pId2, h2))$ Answer  $\mathrel{\mathop:}=\pi_{\text{tId},\text{pId}}(P-\text{Bad})$ 

b) [20 points] Find player(s) who, for some year, did not play all regular season games neither all away games that his team played. List their respective pIds.

AllAway  $\mathrel{\mathop:}=\pi_{\text{vear},\text{old},\text{eld}}(\text{Game } \bowtie_{\text{tId}=\text{awayId}} \text{Player})$ AllRegular  $:= \pi_{\text{year},\text{pd},\text{gd}}(\sigma_{\text{isPlayoff}=FALSE}(Game \Join_{\text{td}=homeId \lor \text{td}=awayId} Player))$ PlayedAway  $\mathrel{\mathop:} = \pi_{\text{year},\text{pId},\text{gId}}(\text{AllAway} \bowtie \text{Stats})$ PlayedRegular  $:= \pi_{\text{year},\text{pId},\text{gd}}(AllRegular \bowtie \text{Stats})$ Answer  $= \pi_{\text{year},\text{pId}}(AllAway-PlayedAway) \cap \pi_{\text{year},\text{pId}}(AllRegular-PlayedRegular)$ 

c) [20 points] For every year, find the player(s) who scored more points than all other players in his team in every playoff game that he played. List the respective year and pId pairs.

AllPlayoff  $:= \pi_{\text{year},\text{Id},\text{pId},\text{gId},\text{points}}(\sigma_{\text{isPlayoff}} = \text{TRUE}(\text{Game} \Join_{\text{Id}=\text{homeld} \lor \text{Id} = \text{awayId}} \text{Player } \Join \text{Stats}))$ LowScorers  $\mathcal{F}_{\text{year,pld}}(\text{AllPlayoff} \Join_{\text{year}=y2 \land \text{tId}=\text{t2} \land \text{gId}=g2 \land \text{points} \leq \text{pts2}} \text{AllPlayoff}(y2, g2, t2, p2, pts2))$ Answer  $\mathrel{\mathop:} = \pi_{\text{year},\text{pId}}(AllPlayoff) - LowScorers$ 

d) [30 points] Find the player(s) who achieved at least two triple-doubles in playoff games in at least two consecutive years. List the respective pId, lastName, and firstName.

 $PlayoffTD := \pi_{year,gId,pld}(\sigma_{points>=10\land resisets>=10\land assists>=10\land isPlayoff=True}(Stats \bowtie Game))$ TwicePlayoffTD  $:= \pi_{\text{year},\text{pId}}(PlayoffTD \Join_{\text{year}=y2 \land \text{gId} <> g2 \land \text{pId}=p2} PlayoffTD(y2,g2,p2)))$ ConsecutiveTwicePlayoffTD  $:= \pi_{\text{year},\text{pd}}(\text{TwicePlayoffTD} \Join_{\text{year}=y2+1 \land \text{pd}=p2} \text{TwicePlayoffTD}(y2,p2)))$ Answer  $:= \pi_{\text{pId},\text{lastName},\text{firstName}}$ (ConsecutiveTwicePlayoffTD  $\bowtie$  Player)

Problem 2. [120 points] Create SQL views to answer the problems below.

a) [10 points] View RegularSeasonAverages(pId, avgPoints) that computes, for every player of every team, the average points scored by that player for the games he played in the regular season. If a player played no regular season game, his average should appear as zero.

```
CREATE VIEW RegularSeasonAverages(pId, avgPoints) AS
  SELECT P.pId, AVG(COALESCE(S.points, 0.0))
  FROM Game G
        INNER JOIN Players P ON (G \cdot \text{homeId} = P \cdot \text{tId} \cdot OR \cdot G \cdot \text{awayId} = P \cdot \text{tId})LEFT OUTER JOIN Stats S ON (G.gId = S.gId AND P.pId = S.pId)GROUP BY P.pId;
```
b) [10 points] Using the view in (a), create a view MinMaxDelta(minAvg, maxAvg, delta) that returns a single tuple, where minAvg and maxAvg are the minimum and maximum average points computed by the view in (a), and delta = maxAvg - minAvg is the difference between the largest and smallest average points.

```
CREATE VIEW MinMaxDelta(minAvg, maxAvg, delta) AS
  SELECT MIN(avgPoints), MAX(avgPoints), MAX(avgPoints) - MIN(avgPoints)
 FROM RegularSeasonAverages;
```
c) [10 points] You are given the task of "grading" all players according to their average scored points during the

regular season. Using the views in (a) and (b), create a view RegularSeasonGrades(pId, grade) that classifies each player, based on his average score s, as follows:

- if  $(s \geq minAvg + 4 * delta)$  then his grade is "A"
- if  $(minAvg + 3 * delta \leq s < minAvg + 4 * delta)$  then his grade is "B"
- if  $(minAvg + 2 * delta \leq s < minAvg + 3 * delta)$  then his grade is "C"
- if  $(minAvg + 1 * delta \leq s < minAvg + 2 * delta)$  then his grade is "D"
- if  $(s < minAvg + 1 * delta)$  then his grade is "F"

```
CREATE VIEW RegularSeasonGrades(pId, grade) AS
  SELECT pId, CASE
                WHEN avgPoints >= minAvg + 4*delta THEN 'A'
                WHEN avgPoints >= minAvg + 3*delta THEN 'B'
                WHEN avgPoints >= minAvg + 2*delta THEN 'C'
                WHEN avgPoints >= minAvg + 1*delta THEN 'D'
              ELSE 'F' END
```
FROM RegularSeasonAverages RSA, MinMaxDelta MMD;

d) [20 points] Using the view in (c), create a view Frequencies(grade, absFreq, relFreq) that computes the absolute and relative frequencies of the grades of each player. The absolute frequency is the number of players having a particular grade and the relative frequency is the absolute frequency divided by the total number of players. Note that the sum of absolute frequencies must be equal to the total number of players and the sum of all relative frequencies must be equal to ONE.

```
CREATE VIEW Frequencies(grade, absFreq, relFreq) AS
  SELECT G1.grade,
         COUNT(DISTINCT G1.pId),
         1.0 * COUNT(DISTINCT G1.pId) / COUNT(DISTINCT G2.pId)
  FROM RegularSeasonGrades G1,
       RegularSeasonGrades G2
 GROUP BY G1.grade;
```
e) [20 points] View GameScores(gId, homePoints, awayPoints) that returns the final score of every game. *Hint:* create helper views HomeScores(gId, homePoints) and AwayScores(gId, AwayPoints) to compute the total number of points scored by the home and away teams in each game.

```
CREATE VIEW HomeScore(gId, homePoints) AS
  SELECT gId, SUM(points)
  FROM Stats NATURAL JOIN Game NATURAL JOIN Player
  WHERE tId = homeIdGROUP BY gId;
CREATE VIEW AwayScore(gId, awayPoints) AS
  SELECT gId, SUM(points)
  FROM Stats NATURAL JOIN Game NATURAL JOIN Player
  WHERE tId = awayIdGROUP BY gId;
CREATE VIEW GameScores(gId, homePoints, awayPoints) AS
  SELECT gId, homePoints, awayPoints
 FROM HomeScore NATURAL JOIN AwayScore;
```
f) [10 points] Using the view in (e), create a view RepeatedScores(gId1, gId2) that returns pairs of distinct gIds such that the respective games occurred in different years, had the same home and away teams, and also the same final score. If your query returns the pair  $(A,B)$ , it must not return the pair  $(B,A)$ .

```
CREATE VIEW RepeatedScores(gId1, gId2) AS
  SELECT G1.gId, G2.gId
  FROM
    GameScores AS GS1 NATURAL JOIN Game AS G1,
    GameScores AS GS2 NATURAL JOIN Game AS G2
  WHERE
    G1.gId < G2.gId AND G1.year < G2.year AND
    G1.homeId = G2.homeId AND G1.awayId = G2.awayId AND
    GS1.homePoints = GS2.homePoints AND GS1.awayPoints = GS2.awayPoints;
```
g) [20 points] View AwayYear(year) that returns the years in which away teams won more often than home teams. *Hint:* create a helper view AwayWins(year, wins) that computes, for each year, the total number of games won by away teams.

```
CREATE VIEW AwayWins(year, wins) AS
  SELECT year, COUNT(*)
  FROM Game G NATURAL JOIN GameScores
  WHERE awayPoints > homePoints
  GROUP BY year;
CREATE VIEW GamesPerYear(year, games) AS
  SELECT year, COUNT(*)
  FROM Game
 GROUP BY year;
CREATE VIEW AwayYear(year) AS
  SELECT year
 FROM GamesPerYear NATURAL JOIN AwayWins WHERE games < 2*wins;
```
h) [20 points] View ImprovingTeams(tId) that returns the teams that, for each year, won more games in that year than in any preceding year. The first year that a team played satisfies the condition only if the team won at least one game in that year.

```
CREATE VIEW HomeTeamWins(year, tId, homeWins) AS
  SELECT year, homeId, COUNT(*)
  FROM Game AS G JOIN GameScore AS GS ON (GS.gId = G.gId)WHERE GS.homePoints > GS.awayPoints
  GROUP BY year, homeId;
CREATE VIEW AwayTeamWins(year, tId, awayWins) AS
  SELECT year, awayId, COUNT(*)
  FROM Game AS G JOIN GameScore AS GS ON (GS.gId = G.gId)
  WHERE GS.homePoints < GS.awayPoints
  GROUP BY year, awayId;
CREATE VIEW TeamWins(year, tId, wins) AS
  SELECT year, tId, homeWins + awayWins
 FROM AwayTeamWins NATURAL JOIN HomeTeamWins;
CREATE VIEW ImprovingTeams(tId) AS
  SELECT tId FROM TeamWins TW
  WHERE wins > 0 AND
        wins >= ALL (SELECT wins FROM TeamWins WHERE year < TW.year AND tId = TW.tId);
```